Взято отсюда: http://malaya-zemlya.livejournal.com/356873.html

1. Даны 2 буфера фиксированной длины. В начале каждого лежат данные (строчки текст), дальне до конца нули. Поменять строчки местами и перевернуть их задом на перед, так, чтобы в итоге нули опять находились в конце, а текст - в начале. (Microsoft)

2а. Два игрока играют по очереди называют число, достоинство воображаемой разменной монеты. При этом нужно, чтобы это число нельзя было выплатить при помощи ранее называнных монет. Проигрывает назвавший число 1. Доказать, что игра не может продолжаться бесконечно. (J.H.Conway) 2b. Если у нас уже есть монеты достоинствами x[0]...x[n] (каждого типа - неограниченнок количество), то можно задать вопрос: как нам выплатить данную сумму денег S минимальным общим числом монет? Напишите соответвующую программу.

3. Может ли цепная реакция в gridgame продолжаться бесконечно? (Mark James)

4. Что делает следующий C++ код? (Matt Marcus)

```
struct A {
   A(const volatile void*);
\} :
char f(A):
int f();
template <class T>
struct Test {
   static const int value = (sizeof(f(*(T*)0)) == sizeof(char));\} :
```
5а. Вы сидите в лодке, плавающей посреди небольшого озера. У Вас собой на борту есть большой кирпич. Если выкинуть его в озеро, уровень воды увеличится? уменьшится? останется неизменным? (популярный вопрос, на многих фирмах задают, в том числе на и Микрософте) 5b. Кусок замороженного спирта в бочке с пивом. Что станет с уровнем жидкости, когда спирт весь растает? (не понмню откуда)

6. Вы отправились в прошлое на машине времени и повстречали, ну скажем, Михайло Ломоносова (варианты: А.С. Пушкина, Томаса Эдисона, Николу Теслу итп). Объясните ему, что такое "Интернет" (мое, по Микрософтовской идее). (Садистский вариант: объясните ему, что Takoe General Protection Failure :))

7. У вас есть 8 с виду одинаковых монет, одна из которых, тем не менее, фальшивая. Фальшивая монета чуть тяжелее, но во всем остальном идентична настоящим. У вас также есть, в лучших традициях жанра, весы с чашечками, как у богини правосудия. За какое минимальное число взвешиваний можно определить фальшивку? (популярная задача)

8. Придумайте структуру данных, которую бы мог на выходе создать парсер МАКЕ-файлов. Напишите (на псевдокоде) интерпретатор/исполнитель для этой структуры (Microsoft)

9. Протестируйте Save Dialog в Notepad'е (задача для микософтовских тестеров)

10. Есть три урны из тех, что содержат шары в задачках по теории вероятности. На первой написано "ЧЕРНЫЕ", на второй - "БЕЛЫЕ", на третьей - "ЧЕРНЫЕ И БЕЛЫЕ". В одной лежат белые шары, в другой - черные, в оставшейся - и черные и белые. Все надписи заведомо ложны. Разрешается достать один шар из только одной урны. Как определить в какой урне что лежит? (Microsoft)

11. Дано много картинок в формате RGB (т.е. цвет каждого пикселя представлен тремя числами: количеством красного цвета, зеленого цвета и синего цвета). Перевести картинки в 256-цветовой формат (а-ля Gif) с использованием заданной палитры (палитра одна на все картинки). Т.е. вместо каждого цвета подставить индекс ближайшего к нему цвета в палитре. Разумеется, хорошо бы это сделать как можно более эффективно. (Google)

12. Обойти двоичное дерево, НЕ используя рекурсию. (Michael Abrash)

13. На консоли Xbox адрес пикселя с координатами x, y записывается в двоичной форме как x7 y7 x6 y6 x5 y5 x5 y5 x4 y4 x3 y3 x2 y2 x1 y1 x0 y0 (где xn, yn - соответствующие биты чисел x и y). Дан пиксель с адресом a, найти адрес его соседа справа (Visual Concepts)

14. Дана строчка текста, переставить в ней все слова в противоположном порядке, так чтобы, например, строчка "Здесь был Вася" превратилась в "Вася был Здесь". Дополнительную память выделять не разрешается (популярная задача)

15. Дано число. Определить, является ли оно целой степенью 2. (Microsoft и другие)

16а. Дан связный список. Проверить, нет ли в нем циклов. (популярная) 16b. Сделать то же самое с двоичным деревом.

17. В вершинах равностороннего треугольника со стороной 200 метров сидит по собаке. По команде "старт!" каждая из них начинает гнаться за своей соседкой слева со скоростью 200 метров в минуту. Каждая собака бежит точно в направлении текущего положения своей (тоже, разумеется, бегущей) цели. Поэтому их траектории представляют некие сходящиеся спирали. Через какое время все собаки сойдутся, (вернее, сбегутся) в центре? (вариант популярной задачи)

18. Даны две строчки битов, длинная и короткая. Определить, как можно более эффективно, содержится ли короткая строчка в длинной (мое)

19. Почему пивные банки скошены сверху и снизу? (Microsoft)

20. Как провести электричество, чтобы свет на лестнице можно было включать/выключать и с верхней площадки, и с нижней. Нарисуйте схему проводки.

21. Даны указатели на два элемента в двоичном дереве, найти их общего родителя (Microsoft)

22. Стандартный способ "честного" деления пирога: первый участник делит, второй выбирает себе один из кусков, оставшийся кусок достается первому. Что делать если участников 3? (Мартин Гарднер, чтоли?)

23. Есть круглый бассейн. От его бортика в направлении точно на север отплыла рыба. Проплыв 6 метров, она опять столкнулась с бортиком. Тогда рыба повернула на восток, проплыла еще 8 метров и опять столкнулась с бортиком. Найти диаметр бассейна. (опять Мартин Гарднер)

2024/11/16 10:19 **interview** tasks **3/3 interview** tasks

24. Дано число int x. Как наиболее эффективно подсчитать количество единичных битов в нем, если нельзя пользоваться дополнительной памятью. Соответствующей командой ассемблера тоже пользоваться нельзя. (впервые видел в Dr.Dobbs Journal)

25. У вас есть зажигалка и веревка. Если веревку поджечь с конца, то она вся сгорит за полчаса. Как отмерить, при помощи этих двух предметов 15 минут? Важное обстоятельство: Веревка горит неравномерно, где-то быстрее, где-то медленнее. (очень популярная задача)

26. Есть программа, которая рисует на экране шар (скажем, с картой Земли на поверхности). Хочется, чтобы можно было при помощи мыши управлять ориентацией шара, дабы рассмотреть его со всех сторон. Придумайте соответствующий пользовательский интерфейс. Напишите (на псевдокоде) основной алгоритм управления ориентацией. (мое)

27. Вы стоите посреди замерзшего озера на идеально скользком льду. Трения нет вообще. Придумайте как можно больше способов добраться до берега. (Physics Mountain)

28.a (Для мэнеджеров, наверное) Вы - добрый эльф, меткий стрелок из лука. За Вами гонится отряд из 10 орков, злах и эгоистичных тварей. К счастью, они пока далеко позади. К несчастью, через какое-то время они Вас догонят и съедят. К счастью у Вас есть стрелы, которыми Вы можете разить орков наповал. К еще большему счастью, на одного орка хватает одной стрелы и бьете Вы без промаха. К несчастью, у Вас имеется только 5 стрел. К еще большему несчастью, орки об этом знают. Как Вам спастись? (D.Friedman) Update28.b Какие у орков могут быть контр-приемы?

29. В какие времена суток положение всех трех стрелок часов (часовой, минутной и секундной) совпадает? (не помню откуда)Разъяснение Часы механические, и стрелки двигаются с равномерной скоростью.

30. Почему в стандарте С++ не позволено по умолчанию преобразовывать char\*\* в const char\*\*? Напишите пример кода, где такое преобразование (если бы его разрешили) привело бы к ошибке. (С++ faq)

31. У Вас с другом есть прямоугольный торт, из которого какой-то гад, к сожалению, уже вырезал (и съел) прямоугольный кусок. Ориентация и положение вырезанного куска могут быть совершенно произвольными. Как вам с другом разделить оставшийся торт на две равные части? (Microsoft)

32. Как передвинуть гору Фудзи? (Microsoft)

From: <http://wiki.osll.ru/>- **Open Source & Linux Lab**

Permanent link: **[http://wiki.osll.ru/doku.php/etc:interview\\_tasks](http://wiki.osll.ru/doku.php/etc:interview_tasks)**

Last update: **2008/03/30 10:24**

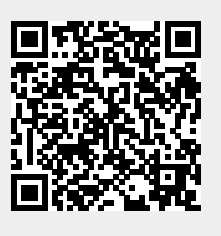